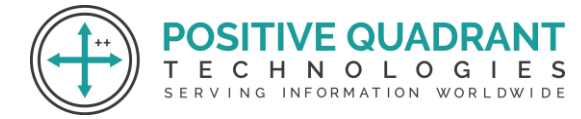

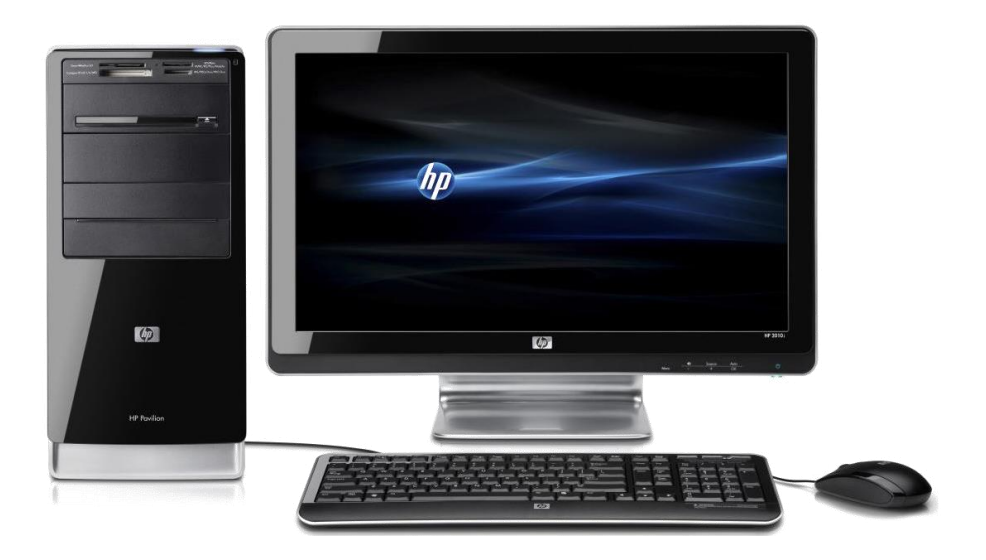

## COMPUTER STANDARD Т OLOGIES 8TH<sup>TION</sup> WORLDWIDE

### Programming & development

# Course Curriculum

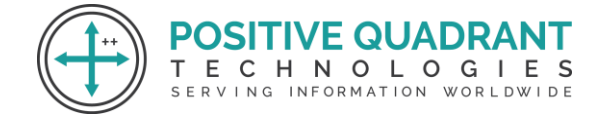

# COMPUTER STD 8TH

#### **Module 1 : Introduction**

 $\triangleright$  Use of Algorithm in programming and to solve problems

#### **Module 2: Flow Chart**

- $\triangleright$  About flow chart
- $\triangleright$  Box types used in the flow chart (termial box, input/output box, processing box, decision box)

H.

**FRVING** 

NOLOGIES

INFORMATION WORLDWIDE

 $\triangleright$  Questions based on sequence, selection and iteration

#### **Module 3: Photoshop Reviews**

- $\triangleright$  Rectangular marquee tool
- ➢ Quick selection crop
- $\triangleright$  Measuring Retouching and Painting

#### **Module 4: More on Photoshop Tools**

- $\triangleright$  Drawing and Pen tools
	- ➢ Pen Tools
		- o Freeform pen
		- o Add an anchor point
		- o Delete an anchor point
		- o Convert point
	- $\triangleright$  Horizontal type
		- o Vertical type
		- o Rounded and rectangular
	- ➢ Rectangle
		- o Ellipse, Polygon, Line, Custom, Shape

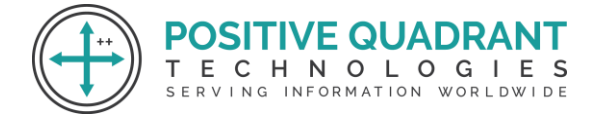

#### **Module 5: Working with Mask**

- $\triangleright$  Optimally using masks & channels
- $\triangleright$  Making a quick mask
- $\triangleright$  Customizing a quick mask
- ➢ Viewing channels, adjusting individual channels, moving layers between documents
- $\triangleright$  Loading a mask as a selection
- $\triangleright$  Using gradient effects through a mask
- $\triangleright$  Resizing the canvas
- $\triangleright$  Colorizing with adjustment layers grouping and clipping layers
- $\triangleright$  Applying a mask from a previously saved selection
- $\triangleright$  Using type as a mask

#### **Module 6: Type on Photoshop output from Photoshop**

 $\triangleright$  Type in Photoshop output from Photoshop – Photoshop vector tools

**Т.** 

- o Basic vector paths
- o Drawing shapes E.

 $\subset$ 

HNOLOGIES

- o Combining vector paths
- ING INFORMATION WORLDWIDE o Converting shapes to selections
- o Manipulating vector paths
- ➢ Type in Photoshop
	- o Typographic design
	- o Creating a clipping mask from type
	- o Creating a design element from type using interactive formatting controls
	- o Wrapping font type
	- o Designing a paragraph of type
- $\triangleright$  Preparing file for print
	- o Preparing a file for web output
	- o File compression

#### **Module 7: Flash**

 $\triangleright$  What is flash and how it is used

 $\triangleright$  Developing and creating animation

**POSITIVE QUADRANT** 

INFORMATION WOR

 $\triangleright$  About symbols and instances

T E C

 $\triangleright$  Various types of symbols, changing an object to a symbol

NOLOGIES

- ➢ Introducing timeline and its use in animation frames, and keyframe, about layers (inserting a new layer, renaming and deleting layer)
- $\triangleright$  Types of animation (frame and tweened), motion tweening, shape tweening E-commerce E-greeing EDI (Electronic Data Interchange)

NOLOG

INFORMATION

- ➢ Definition of E-commerce and E-greetings, influence on user
- $\triangleright$  Factors one should keep in mind while using e-commerce websites

#### **Module 8: Flash Continued**

- $\triangleright$  Motion Tweening (using and without motion guide)
- $\triangleright$  Shape twinning (Simple shape and using text strings)

#### **Module 9: E Commerce / E Greeting**

- $\triangleright$  Electronic data interchange
- ➢ What are E-commerce and E-greetings

SERVING

- ➢ Infulence on User
- ➢ Website Example
- ➢ What factors should one consider while performing E-commerce?

#### **Module 10: Chatting**

 $\triangleright$  Chatting definition and chatting example

#### **Module 11: Downloading / Uploading**

- $\triangleright$  Downloading / Uploading speed difference
- $\triangleright$  Downloading / Uploading example
- $\triangleright$  Concept of bandwidth and control

#### **Module 12: Audio and Video Conferencing**

➢ What is Audio and Video Conferencing?

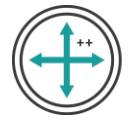

- ➢ Use of Audio and Video Conferencing?
- $\triangleright$  Factor affecting video quality
- ➢ Usefulness of video conferencing

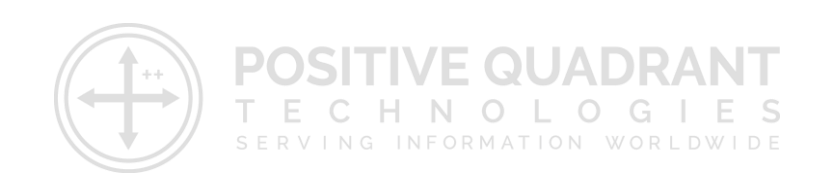